Ph. Office: 2464-1312 Principal: 2464-4371

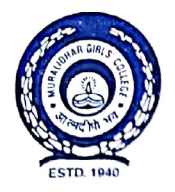

#### Muralidhar (birlg' College

P-411/14, GARIAHAT ROAD, BALLYGUNGE, KOLKATA - 700 029 (NAAC ACCREDITED - B+ +)

Ref. No..........................

Date  $10.01.2022$ 

#### **Academic Linkage Certificate**

This Academic Linkage is hereby solemnised between Principal Dr. Kinjalkini Biswas of Muralidhar Girls' College, P-411/14 Gariahat Road, Kolkata - 700029 and the Department of Geography of Jadavpur University for fostering collaborative academic growth (Research) development, as envisaged by UGC and NAAC on 2018 for a period of 5 years with the following shared vision:

- 1. Collaborative Research work
- 2. On-line and Offline sharing of ideas in teaching and learning.

This linkage will respect Intellectual Property Rights and any intellectual matter developed by the collaborative efforts. Both the parties will retain confidentiality in each / any collaborative efforts and all will be guided, directed and impelled by greater academic interest and not any other commercial interest. No legal relationship is implied through this linkage and any of the two parties can choose to terminate the linkage with a prior written notice of six months.

This Academic Linkage shall uphold the ethos of holistic and integrated academic excellence and growth. This shall not in any way impede or affect each of the parties individuality and distinctiveness, by anyway whatsoever.

Kinjalkini Biover

DR. KINJALKINI BISWAS Principal Muralidhar Girls' College Kolkata - 700029

**Muralidhar Girls' College** 

Dr. Kinialkini Biswas

Kolkata - 700029

**Principal** 

eishnau

Dr. Lakshmi Sivaramakrishna

**Professor** 

**Department of Geography** 

Jadavpur University<br>Lakshmi Sivaramakrishnan Professor Kolkata - 700032 Faculty of Science Department of Geography Jadavpur University Kolkata-700032

**Scanned with CamScanner** 

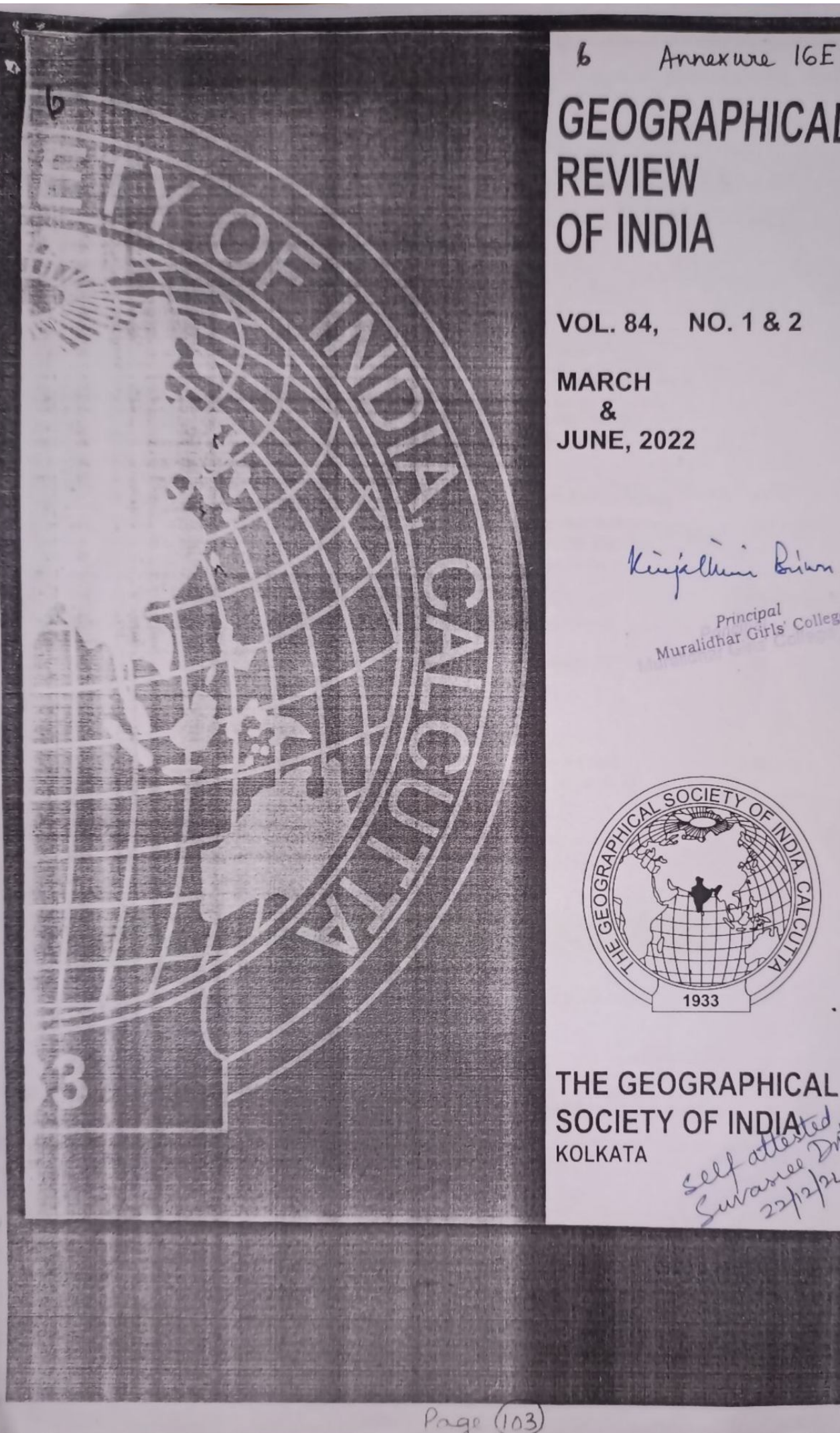

 $\mathbf{1}$ 

**GEOGRAPHICAL** 

VOL. 84, NO. 1 & 2

Kingilkin Bin

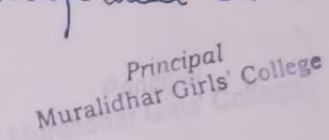

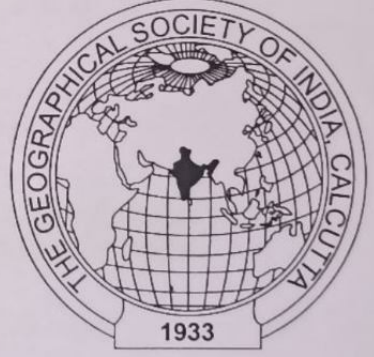

THE GEOGRAPHICAL **SOCIETY OF INDIANA** atte

### **GEOGRAPHICAL REVIEW OF INDIA**

Volume 84

Numbers 1 & 2 March & June, 2022

#### $(CONTENTS)$

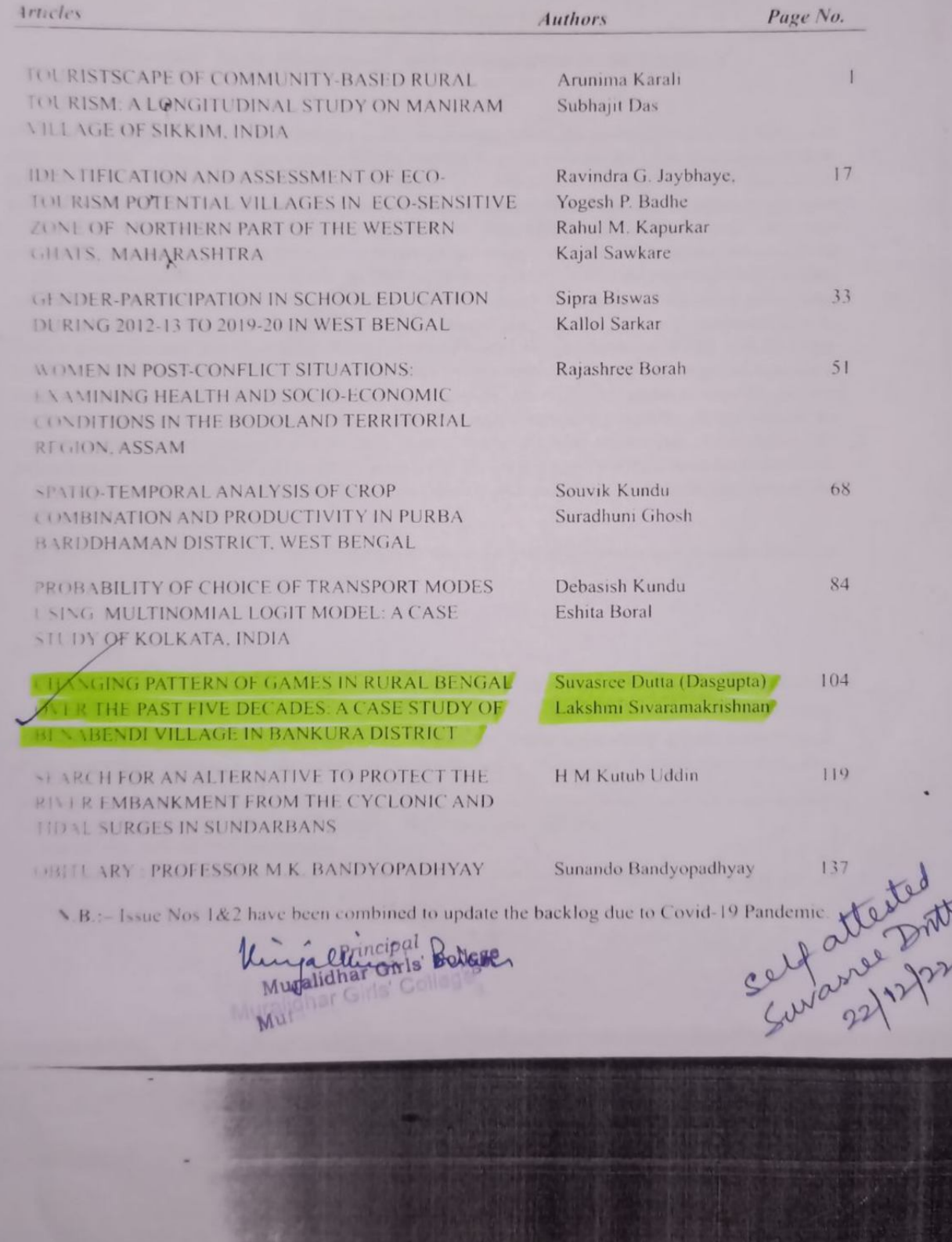

Geographical Review of India 84 (1&2) March-June - 2022, 104-118

#### Changing Pattern of Games in Rural Bengal Over The Past Five Decades: A Case Study of Benabendi Village in Bankura District

Suvasree Dutta (Dasgupta)<sup>1</sup> and Lakshmi Sivaramakrishnan<sup>2</sup>

Abstract: Presently, our society is standing at the cross-roads where the penetration of social media and internet via smart phones and eagerness to win the rat-race is ruling over the life of the present generation, bypassing all traditional and favorite pastime recreations including games. This empirical study thus aims to analyse how far the mass media and telecommunication revolution have been able to influence the rural gaming pattern in West Bengal over the long fifty years i.e., from 1970's when televisions and radios were considered to be as mere luxuries to the era of 2020's when the use of mobiles, iPods, tablets are considered to be as sheer necessities of our day-to-day life. This paper is primarily based on the empirical study designed for a micro level investigation in one of the villages of rural Bengal by interviewing the target participants mainly through a structured questionnaire. Besides, information regarding the journey of traditional game to modern games in rural Bengal is also collected through Focused Group Discussion (FGD) with the target participants in the study area. The research work reveals that the institutionalized games of global importance along with mobile and video games have gained preferences over the traditional games of rural Bengal over the past five decades. The telecommunication facilities and mass-media have played the pivotal role for the transformation of the gaming pattern in the study area. However, the study reveals that certain factors like frequent power failures coupled with weak mobile network and poor net connectivity amidst the dense forest, as well as the inability to buy regular data pack have acted as major hindrances against the popularity of the modern games in the study area

Key Words: Traditional Games, Cultural Heritage, Rural Bengal, Mass Media and Telecommunication Revolution

#### Introduction

Throughout the world, games are not only considered as an important source of providing amusement, entertainment and recreation during the leisure time, but also as a means of developing a person's skills of creativity, concentration, logical thinking, improving memory power, mathematical skills, apart from keeping him physically and mentally active and sound. It also helps to influence

Assistant Professor, Department of Geography, Muralidhar Girls' College, E-mail: suv dutt dg2009@yahoo.com

self attended protes Professor, Department of Geography, Jadavpur University E-mail: lakshmi.bu@gmail.com  $\overline{2}$ Kingallini Birn

Page (105)

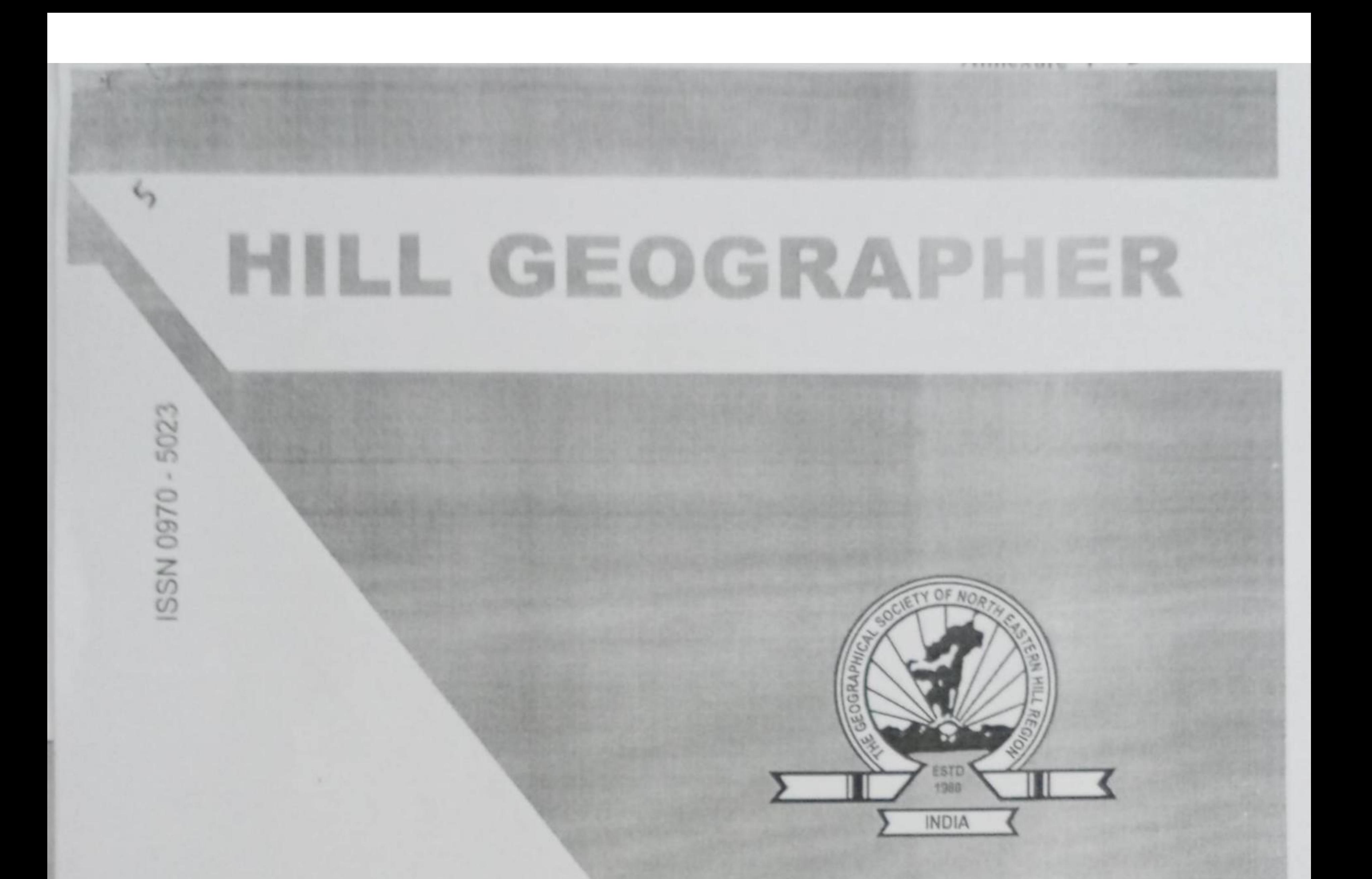

# Vol. XXXVII No. 1 2021

Kinjallini Brian

## GEOGRAPHICAL SOCIETY OF THE NORTH EASTERN HILL REGION (INDIA)

www.hillgeographer.in

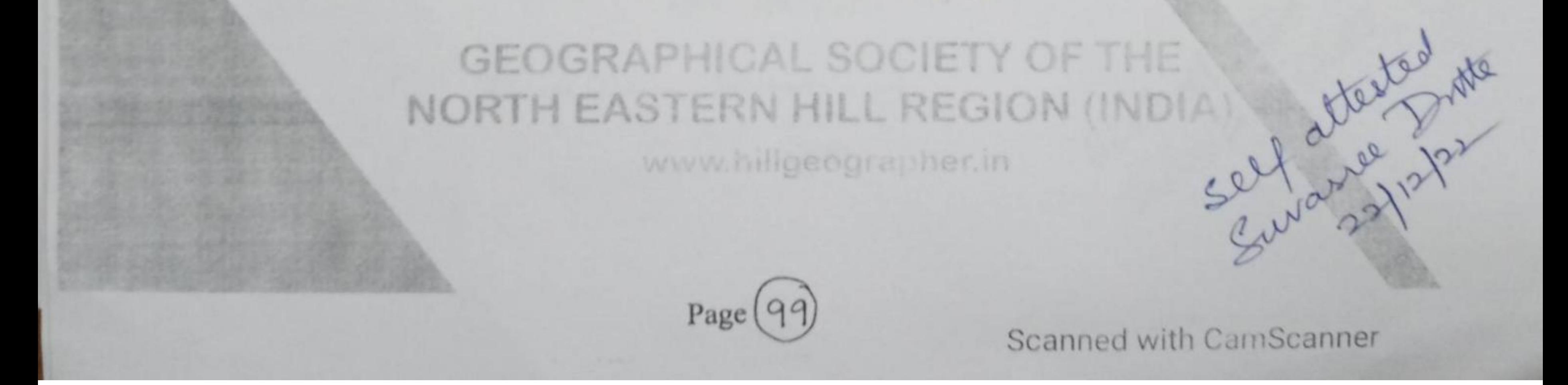

## **Scanned by TapScanner**

# **HILL GEOGRAPHER**

Vol. XXXVII:1 (2021), ISSN 0970-5023

(A UGC-CARE enlisted journal)

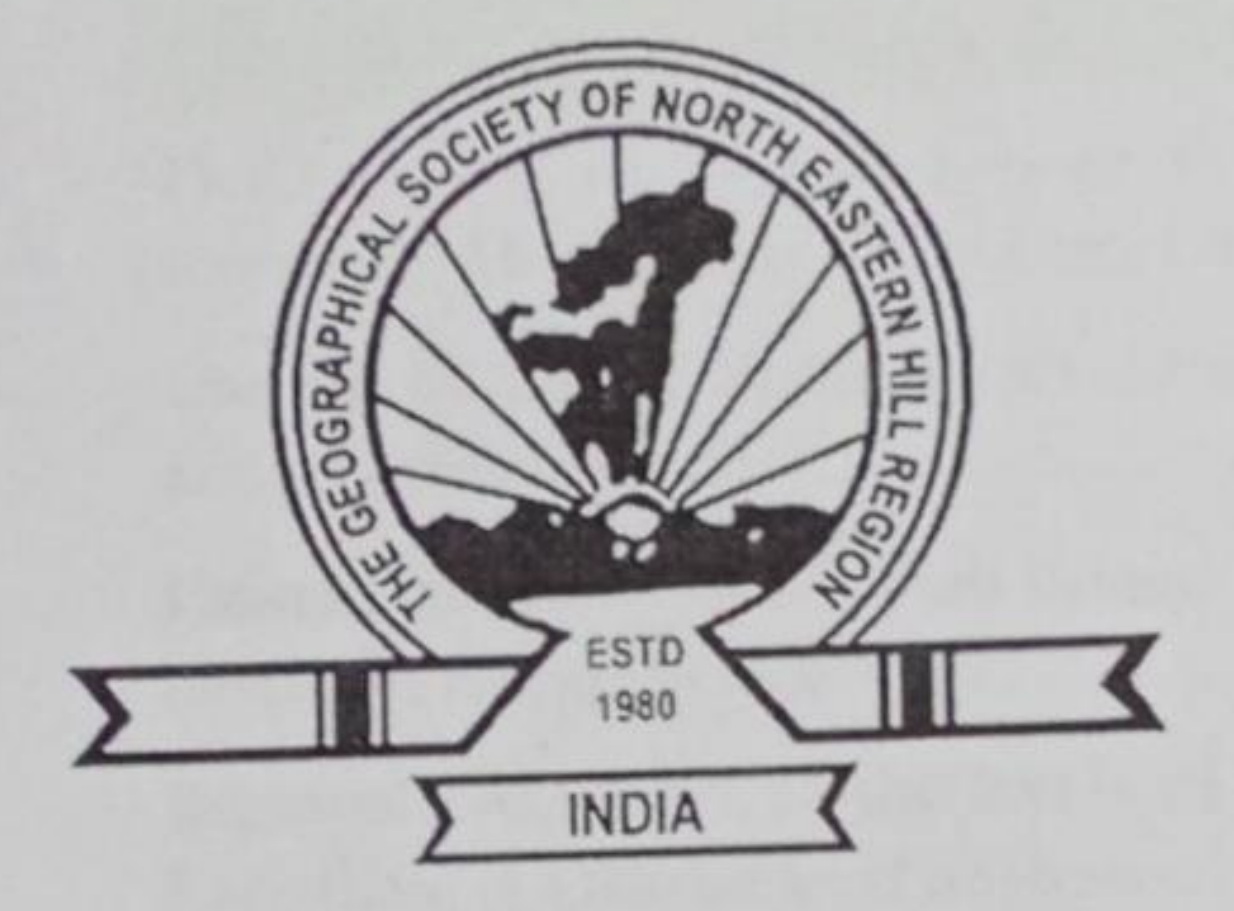

## GEOGRAPHICAL SOCIETY OF THE NORTH EASTERN HILL REGION (INDLA)

Department of Geography North-Eastern Hill University, Shillong 793022 www.hillgeographer.in

lling Birken Muralidh Brincipal College Muralidhar Girls' College

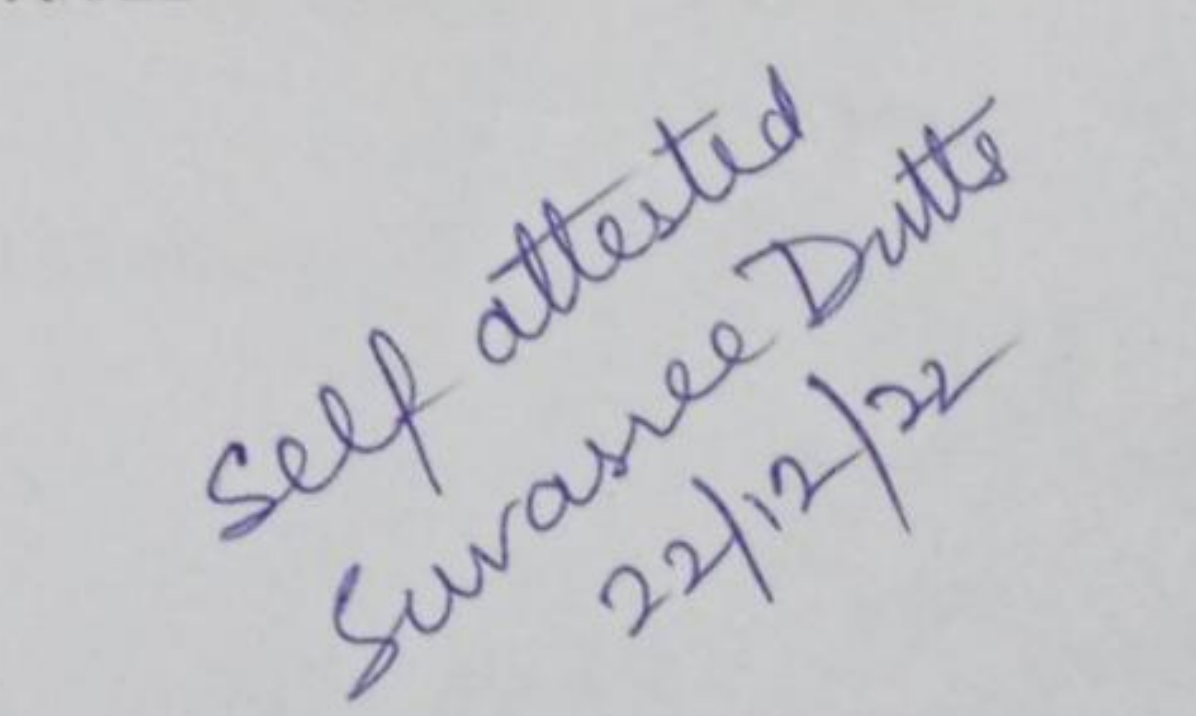

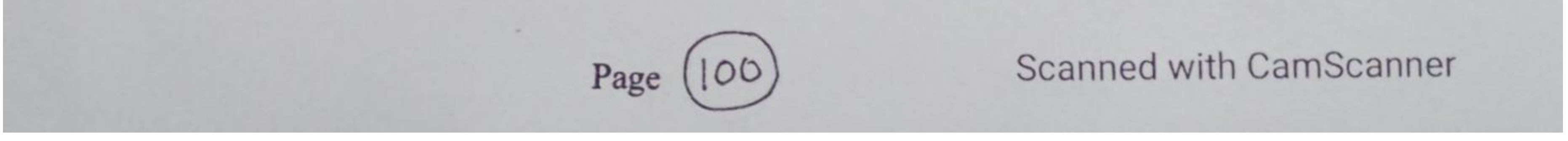

**Scanned by TapScanner** 

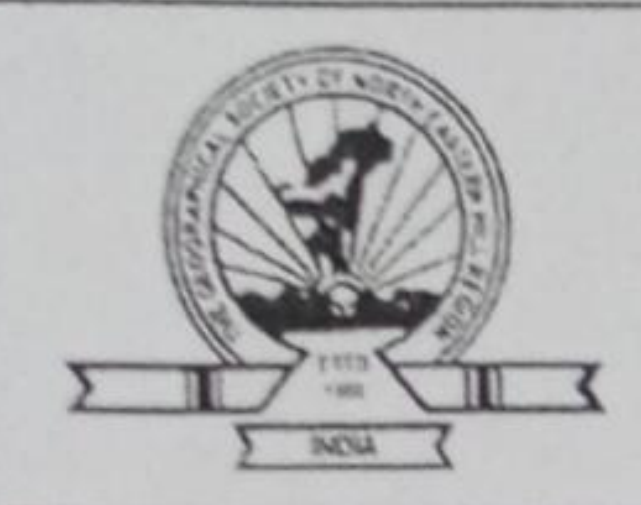

# **Hill Geographer** XXXVII:I (June, 2021), ISSN 0970-5023

Prof. Sunil Kumar De

## **CONTENTS**

### Author/s

### Title of the article

Page No.

### Research paper/s

Somprakash Dhar, Stabak Roy, and Saptarshi Mitra

Suvasree Dutta (Dasgupta) and Lakshmi Sivaramakrishnan

Neelee K. C. Lepcha

Saswati Das and Premangshu Chakrabarty

Brisaketu Panda and Anusuiya Baghel Alok Chauhan

'Muhuri Char'-an unresolved dot on Indo-Bangla Land Boundary at Tripura: A study of Border Security Vulnerabilities.......................1-16

Utilization of Health Care Services and Gender Differences in Urban West Bengal:A case study of Kamarhati Municipality... 17-36

Determinants of Female Labour Force Participation: A study of Kurseong Municipality, Darjecling District, West Bengal.........37-52 Impacts of Bengal Vaishnavism in the religious set-up of Manipur 

Demarcation of Rural-Urban Fringe: A Geographical approach 

B.S.Mipun\* and Jummoni Begum

Rabiul Ansary and Krishna Chandra Rath

Chandan Kumar Kharwar and B. R. K. Sinha

Favaz Ahmad Lone, Rafi Ramzan Dar, Jahangeer Afzal, Showkat Ahmad Game and Javeed Ahmad Rather

Javdip De

B. S. Mipun

Regional Disparities in the levels of demographic development in 

Oil-Mining and its Impact on Agricultural Land-Use and Crop 

Pattern and determinants of short-term vis-à-vis long-term migration: A case study from West Bengal .............................. 103-120

Relationship between population density and distance from the City Centre: Vease study of Rural Urban Fringe of Varanasi City., 121-132

Resource use efficiency of maize cultivation in the North-western Himalavas- A case study of Kashmir Valley, India............... 133-142

Importance of Urban Parks on Human Life: A Study onTwo Selected Parks in Kolkata Metropolitan Area, India ............ 143-156 self attested the List of Additional Life/Institutional Members....................... 160-163

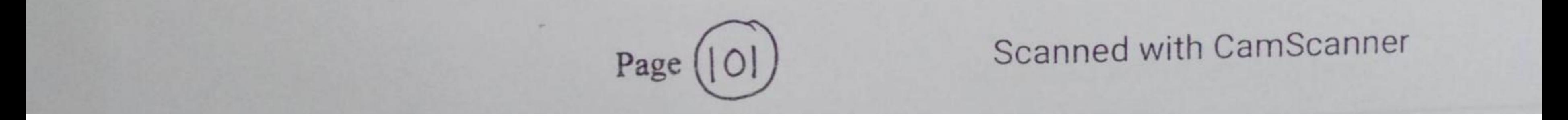

**Scanned by TapScanner** 

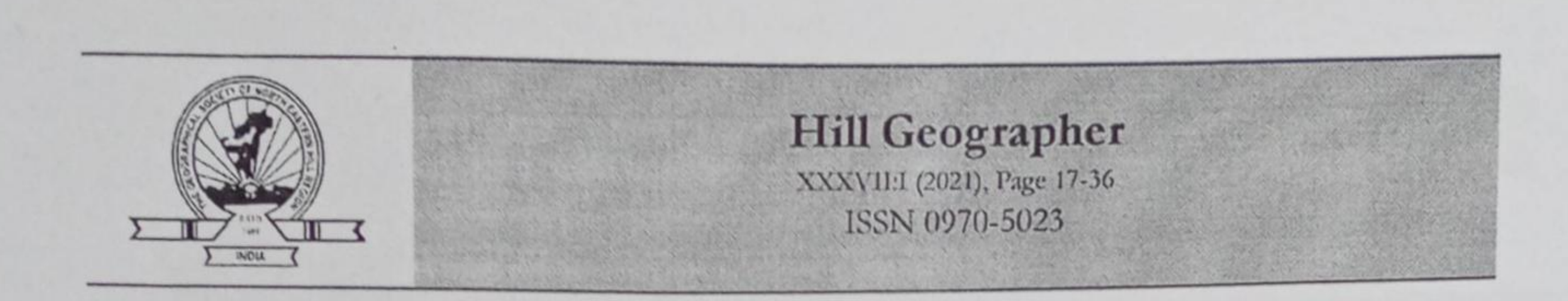

## Research Paper

## Utilization of Health Care Services and Gender Differences in Urban West Bengal:A case study of Kamarhati Municipality

## Suvasree Dutta (Dasgupta)<sup>1\*</sup> and Lakshmi Sivaramakrishnan<sup>2</sup>

<sup>1</sup>Department of Geography, Muralidhar Girls' College, Kolkata -Department of Geography, Jadarpur University, Kolkata (\*Corresponding author: suv\_dutt\_dg2009@yahoo.com)

#### **Abstract**

By nature's grace, women are generally more robust than men and have a natural edge in the expected life span. But, in many South Asian societies, this biological advantage is completely cancelled out by women's social disadvantage to date. Thus, gender discrimination in allocating resources or the elementary fields of education, nutrition, health, and survival is debatable even in this 21st century. In the rural areas being entangled in the patriarchal family dynamics and several social stigmas, women of the rural areas, across different socio-economic categories, get worse for their health issues. But the urban areas are expected to be free from such social constrictions. As a result, this research paper aims to ascertain whether gender discrimination in the utilization of health care services happens to exist in the urban areas or not, especially when our nation has promised to achieve "Health for all by the Year 2000". A case study of Kamarhati Municipality has been studied to examine the extent of gender discrimination regarding the utilization of health care facilities in the urban areas of West Bengal. The siting factors and the locational situation of this industrial town along the Hugli River, coupled with its good connectivity with the city of Kolkata, have been the primary reasons behind the choice of this study area. The study is purcly based on the survey conducted through a structured questionnaire. Finally, the test of significance and the degree of dependence between the exogenous factors and the utilization pattern of the health care facilities have been analyzed by the chi-square method. The outcome of the research work confirms that the levels of development play a vital role in determining the practice of gender discrimination, even within the urban areas. Moreover, the study ensures that some of the exogenous factors play a dominant role in determining the pattern of gender discrimination regarding access to health care services in the selected study area.

Keywords: Gender Discrimination, Health, Health Care Services, Levels of Development, Determinants.

Hill Geographer, Vol. XXXVII : 1 (June, 2021)/ISSN 0970-5023

Kingalberincipthion

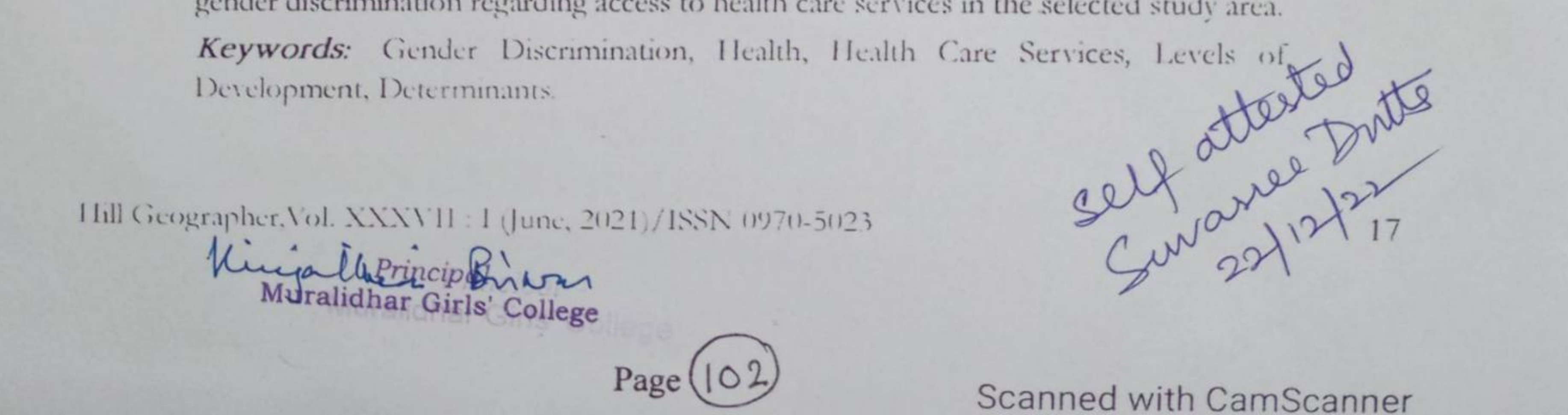

## **Scanned by TapScanner**